# Concept for Timebased Simulated Waveforms of the PANDA EMC

Philipp Mahlberg

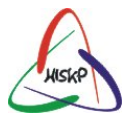

<span id="page-0-0"></span>Helmholtz-Institut für Strahlen- und Kernphysik

Universität Bonn

June 26, 2013

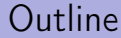

## **1** [Problem definition](#page-2-0)

### <sup>2</sup> [Implementation](#page-6-0)

## <sup>3</sup> [Simulation of Forward Endcap waveforms](#page-10-0)

Philipp Mahlberg [Concept for Timebased Simulated Waveforms of the PANDA EMC](#page-0-0) 2/15

## Classical timebased simulation concept

(as implemented in case of the MVD, STT . . . )

- pass to timebased buffers:
	- digi object
	- active time window, defined by [startTime, activeTime]
- (in time) overlapping digis: call function Modifiy(oldData, newData)
	- $\rightarrow$  returns a single (combined) digi object
- store digis after activeTime has passed by

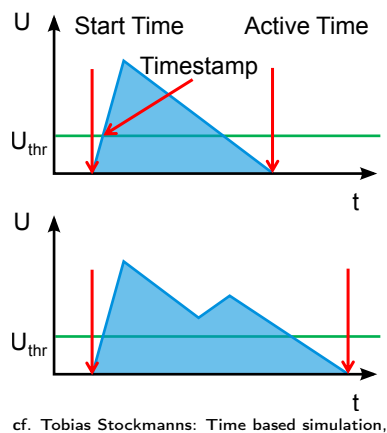

<span id="page-2-0"></span>Torino Computing Workshop, Jul. 2012

 $\Rightarrow$  suitable for lightweight digi objects

Philipp Mahlberg **Concept for Timebased Simulated Waveforms of the PANDA EMC** 3/15

# Timebased simulation of EMC waveforms

- simulate analog signal of photodetetectors (sampled and digitized by ADC)
- active time defines simulation window (experiment: continous data stream)
- use timebased simulation capabilities to construct waveforms consisting of multiple hits ( $\longrightarrow$  pileup events)
- $\rightarrow$  study performance and systematics of feature extraction in physical  $\sum_{\text{start time}}$

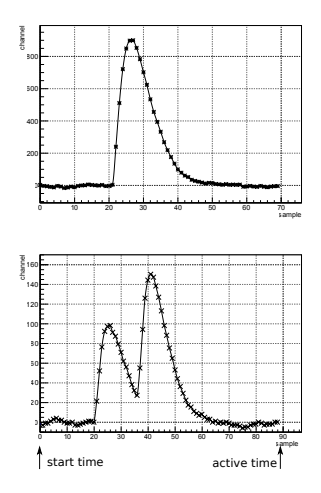

## How to simulate pileup signals?

```
Using Modify(...) in case of
analog signals:
```
- $\longrightarrow$  summing up waveforms based on limited information
	- pileup signal contains noise and digitization artifacts twice
	- final waveform might be too short
- $\longrightarrow$  unwanted systematic effects

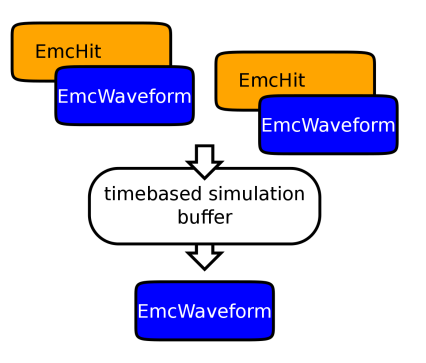

## How to simulate pileup signals?

Decouple hit grouping and waveform simulation:

- PndEmcWaveformData stores hit information (energy, time)
- Modify adds additional hit
- $\rightarrow$  closer to digi object than waveform
	- PndEmcAbsWaveformSimulator simulates waveform based on PndEmcWaveformData
	- plug-able PndEmcAbsWaveformModifiers for noising, digitizing,. . .

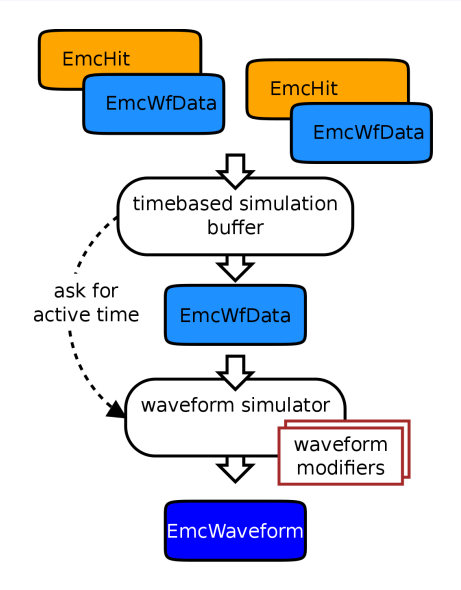

# Interplay between PndEmcWaveformData and PndEmcAbsWaveformSimulator

## PndEmcWaveformData contains:

- time and energy information of underlaying hits
- reference to corresponding waveform simulators
- fulfills requirements on timebased simulation objects

## PndEmcAbsWaveformSimulator provides:

- Simulate (PndEmcWaveformData\*)
	- $\hookrightarrow$  Construct PndEmcWaveform out of PndEmcWaveformData
	- $\leftrightarrow$  Call

<span id="page-6-0"></span>PndEmcWaveformModifiers

- GetAbsoluteTimeInterval (PndEmcWaveformData\*)
	- $\leftrightarrow$  returns waveform simulation window

## User's point of view

formerly:

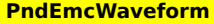

+MakeWaveform(....) +AddElecNoise(...) +Digitise(...) +AddElecNoiseAndDigitise +AddShapedElecNoiseAndDigitise(...) +GetScale(...)

```
switch (module) {
  case 1: // Barrel
  theWaveform->UpdateWaveform(...);
  break;
  case 2: // Barrel
  theWaveform->UpdateWaveform(...);
  break;
  case 3: // Fwd Endcap;
  theWaveform->UpdateWaveform(...);
  break;
```
• all simulation methods attached to PndEmcWaveform class

}

• user has to keep track of waveform type (Barrel, FwEndcap APD/VPTT,. . . ) to supply correct parameters to waveform modification method

inflexible, uncomfortable?

## User's point of view

#### using waveform simulators:

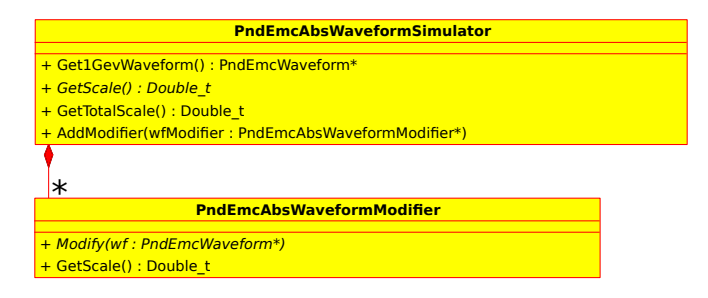

- **1** init waveform simulators
- **2** plug in waveform modifiers
- <sup>3</sup> pass hits information to PndEmcWaveformBuffer, referencing corresponding waveform simulator
- ⇒ receive timebased simulated waveforms

Philipp Mahlberg **Concept for Timebased Simulated Waveforms of the PANDA EMC** 8/15

## Class overview

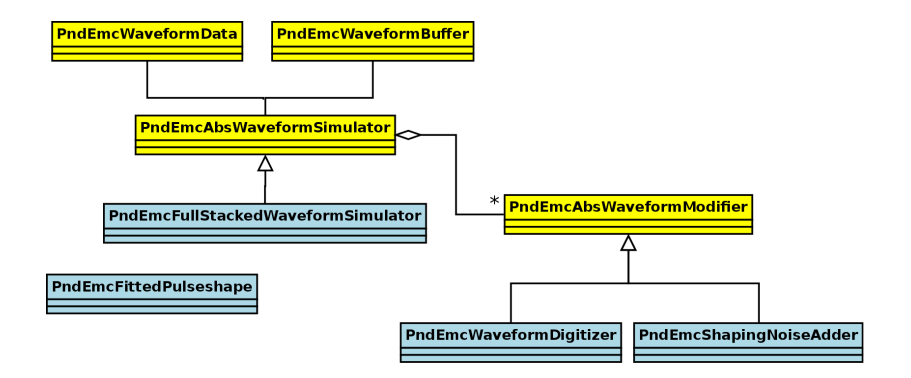

#### classes implementing concept

classes used for simulation of Forward Endcap waveforms

## Simulation window length

PndEmcFullStackedWaveformSimulator:

- determines length of simulation window via threshold
- if threshold  $s_{imulation}$  < threshold feature extraction : feature extraction will see "complete" pulses
- remaining drawback: rate of false-positive hits drastically reduced

<span id="page-10-0"></span>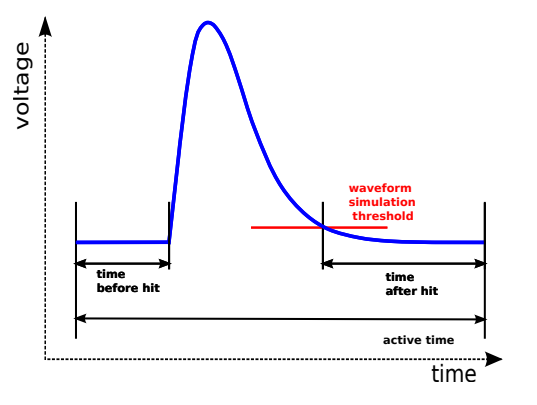

## Simulation window length

PndEmcFullStackedWaveformSimulator:

- determines length of simulation window via threshold
- if threshold  $s_{imulation}$  < threshold feature extraction : feature extraction will see "complete" pulses
- remaining drawback: rate of false-positive hits drastically reduced

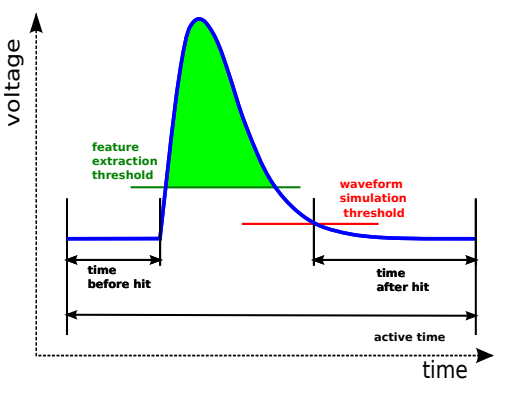

## Simulated signals over absolute time

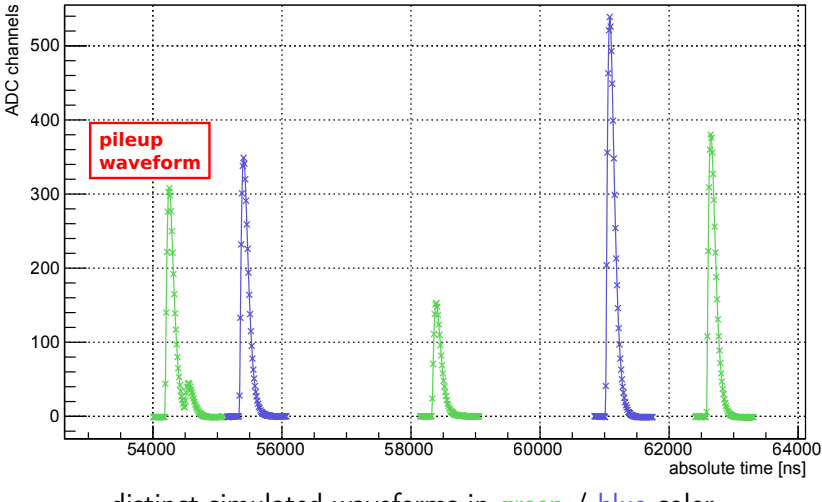

distinct simulated waveforms in green / blue color

# Realistic parameters for the Forward Endcap and the session

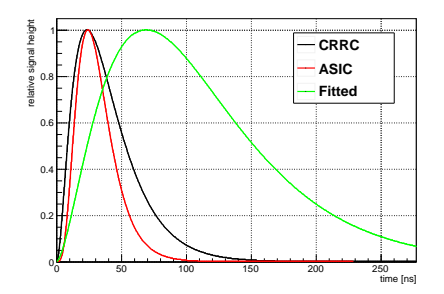

implemented shaping noise:

- main noise source
- noise is correlated in time
- until then in PandaROOT: only white noise

Pulseshapes used in PandaROOT:

- CRRC: Shashlyk calorimeter
- ASIC: everything else
- added fitted pulseshape to match with Forward Endcap conditions

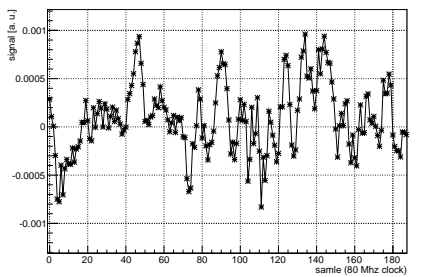

Philipp Mahlberg [Concept for Timebased Simulated Waveforms of the PANDA EMC](#page-0-0) 12/15

# Exemplary signal simulation

pileup in VPTT (lowgain) channel  $E_1 = 92$  MeV,  $E_2 = 130$  MeV,  $\Delta t = 200$  ns

- **1** plain signal simulation
- **2** shaping noise adding
- **3** digitization

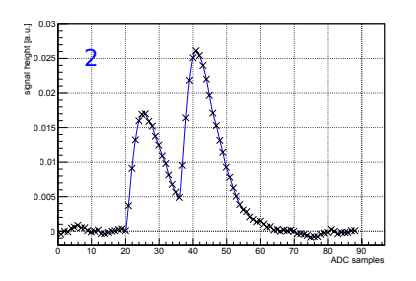

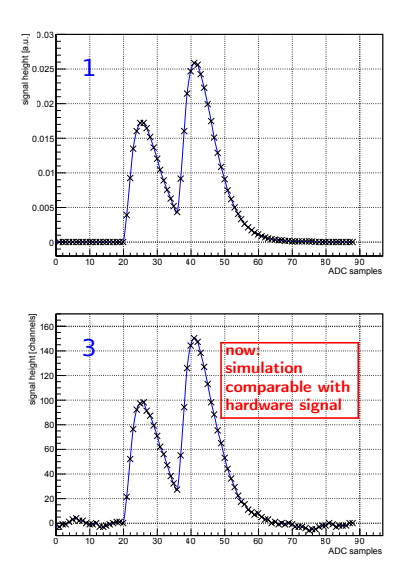

## Testing FPGA based feature extraction

simulated two-hit waveforms (shown rates non realistic):

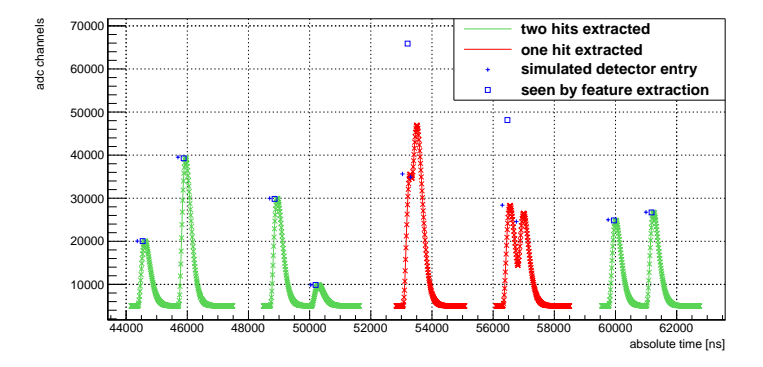

 $\Rightarrow$  feature extraction works for well separated pulses

 $\Rightarrow$  (real) pileup waveforms cannot be recovered (up to now) more recent version offers pileup detection  $(\neq$  recovery of energy, time information)

# Summary and Outlook

- implemented flexible and expendable simulation of waveforms for the EMC for PandaROOT
- tuned simulation parameters for the Forward Endcap

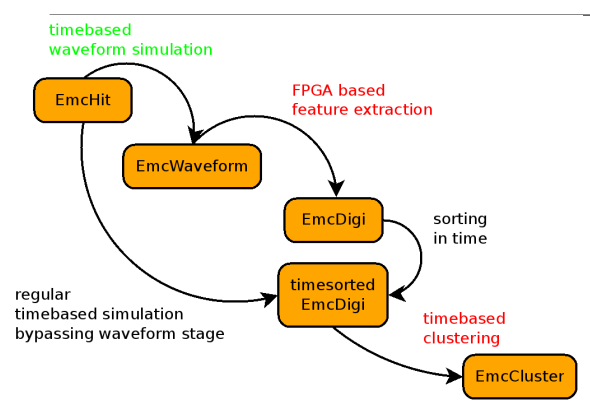

needed to perform physical simulations:

- feature extraction capable to recover pileup pulses
- timebased clustering algorithm

# Backup slides

## How to use it – Setting up the waveform simulator

/∗ create Pulseshape∗/ Double t tau  $= 68.7$ ; //ns Double  $\bar{t}$  N = 1.667; PndEmcAbsPulseshape∗ fPulseshape = new PndEmcFittedPulseshape(tau, N); **Double** t sampleRate  $= 0.08$ ; //80 Mhz Int  $t$  nBits = 14; Double t energyRange  $= 15.;$  //GeV  $Double$ <sup>-</sup>t noiseWidth = 0.002; //GeV Double t samplingBeforeFirstPulse =  $250$ ; //ns  $Double$ <sub>t</sub> samplingAfterLastPulse = 250; //ns Double  $t$  cutoff = 0.001; //GeV  $Double<sup>-</sup>t$  activeTimeIncrement = 50.; //ns

/∗ set up waveform simulator ∗/ PndEmcFullStackedWaveformSimulator∗ wfSim = new PndEmcFullStackedWaveformSimulator( sampleRate, fPulseshape); wfSim−>Init(samplingBeforeFirstPulse, samplingAfterLastPulse, cutoff, activeTimeIncrement);

#### /∗ add waveform modifiers ∗/

```
wfSim−>AddModifier(new PndEmcShapingNoiseAdder(wfSim−>GetPulseRaiseTime(), sampleRate,
      noiseWidth, wfSim−>GetTotalScale()));
```
<span id="page-18-0"></span>wfSim−>AddModifier(new PndEmcWaveformDigitizer(nBits, energyRange, wfSim−>GetTotalScale()));

## How to use it – Setting up buffer and pass data to it

/∗ Create and activiate timebased simulation buffer ∗/ PndEmcWaveformBuffer∗ wfBuffer = new PndEmcWaveformBuffer("EmcWaveform", " PndEmcWaveform", "Emc", fStoreWaves); wfBuffer = (PndEmcWaveformBuffer∗) ioman ->RegisterWriteoutBuffer("EmcTimebasedWaveform", wfBuffer);

#### hand over energy and time information of EmcHit theHit to it

/∗ create waveform data object ∗/ PndEmcWaveformData∗ wfData = new PndEmcWaveformData(theHit−>GetDetectorID(), fWfSim);

/∗ attach FairLink, hit energy, absolute hit time and corresponding waveform simulator to it ∗/ FairLink linkToHit(−1, ioman−>GetEntryNr(), "EmcHit", iHitIndex, 1.0);

//ATTN: timebased simulation framework uses nano second, emc second as time unit wfData−>AddHit(linkToHit, eventTime + theHit−>GetTime()∗1.0e9, theHit−>GetEnergy());

```
/∗ pass waveform data object to timebased simulation buffers ∗/
wfBuffer−>FillNewData(wfData);
```
# Sequence diagram of timebased waveform generation

<span id="page-20-0"></span>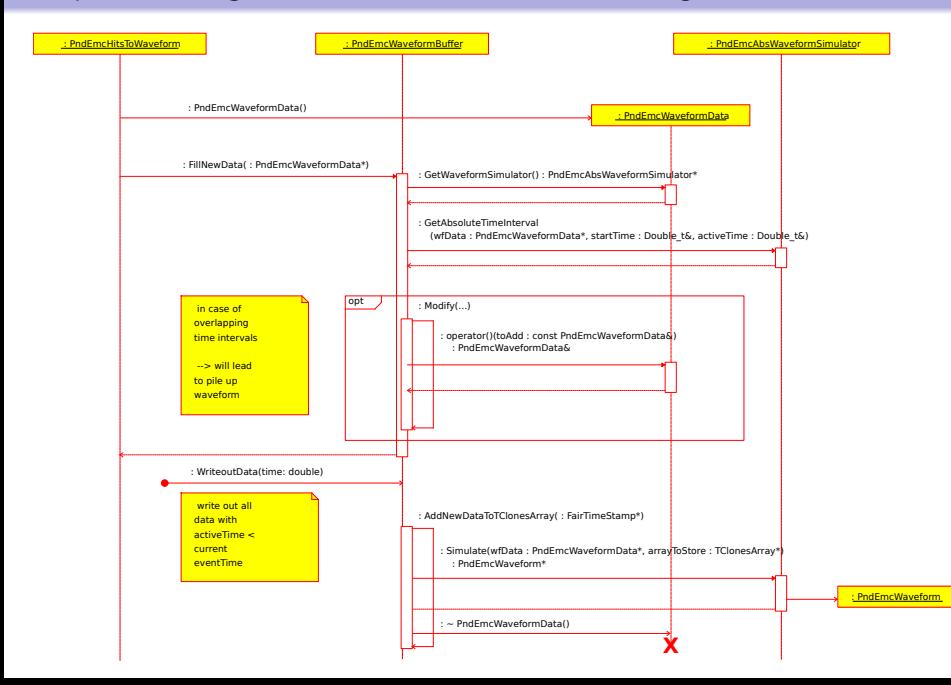